# **Style Sheet for your BA (Licenta) or MA Thesis**

# **Quotations**

#### *Regular quotations*

Enclose your quotations in double inverted commas. Make sure these look like this

"SO" (shaped like numbers 66 and 99 respectively) and **not** like this

"so" (shaped like two vertical strokes)

Tip: To force your PC to use such *smart quotes,* go to to the Insert menu, then AutoText

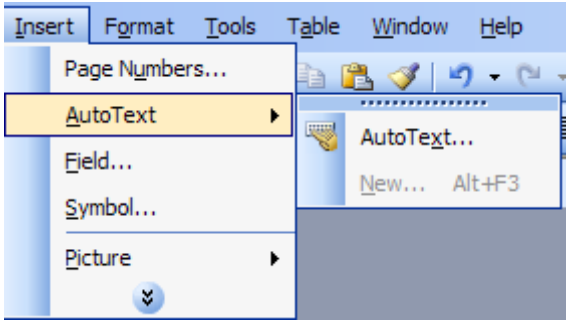

then go to AutoFormat and select *Replace Straight quotes with smart quotes.*

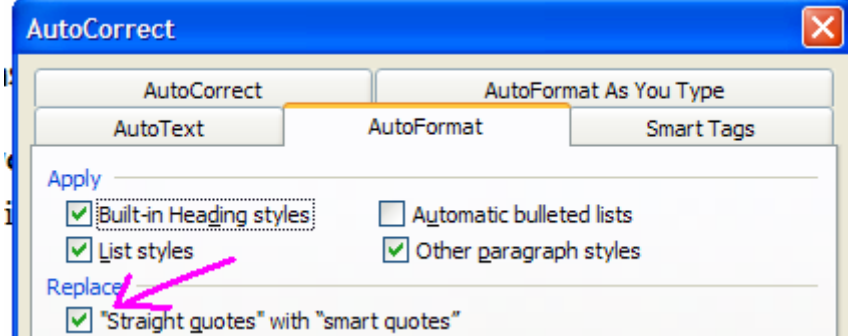

# *Long quotations*

Quotations longer than two lines should be set as block quotations, i.e. block indented from the left, like the following text

Quotations longer than two lines should be set as block quotations, i.e. block indented from the left, like the *present* text.

Tip: This can be achieved by simply pressing **CTRL-M** anywhere in the paragraph (to return to the regular paragraph press **Shift-Ctrl-M**)

When you usethe MA\_Template, the Quotation style is already a part of it. If the template was correctly installed on your PC, then the Quotation style is set by using the shortcut ALT-Q.

Note: The quotation inserted in this manner (i.e. block quotation) MUST NOT be insterted within inverted commas. The block format means the same thing as quotation marks. So, placing the block quotation withing quotation marks would be redundant.

# **CITATION**

Throughout the volume we will be using the MLA citation style,  $7<sup>th</sup>$  edition 2009 (often called the NEW MLA).

# *In-text citation (parenthetical)*

References in the body of the paper will appear in parenthetical format and will have the format:

(Smith, *Canadian Studies,* 129) if Smith has more papers in the Reference list, and, more commonly

(Smith, 129), if Smith has only one paper in the Reference list.

All Titles (of books or journals) written in *italics*. *like this* 

Articles (or encyclopedia entries) between inverted commas. "like this"

# **REFERENCES and BIBLIOGRAPHY (CITATION)**

# **Reference list (Works cited)**

Titles (of books or journals) written in *italics. like this* Articles (or encyclopedia entries) between inverted commas. "like this" All titles sorted alphabetically.

The novelty of the new MLA rules is that one has to indicate the *medium* of each source. Books and periodicals get the mention **Print** at the end.

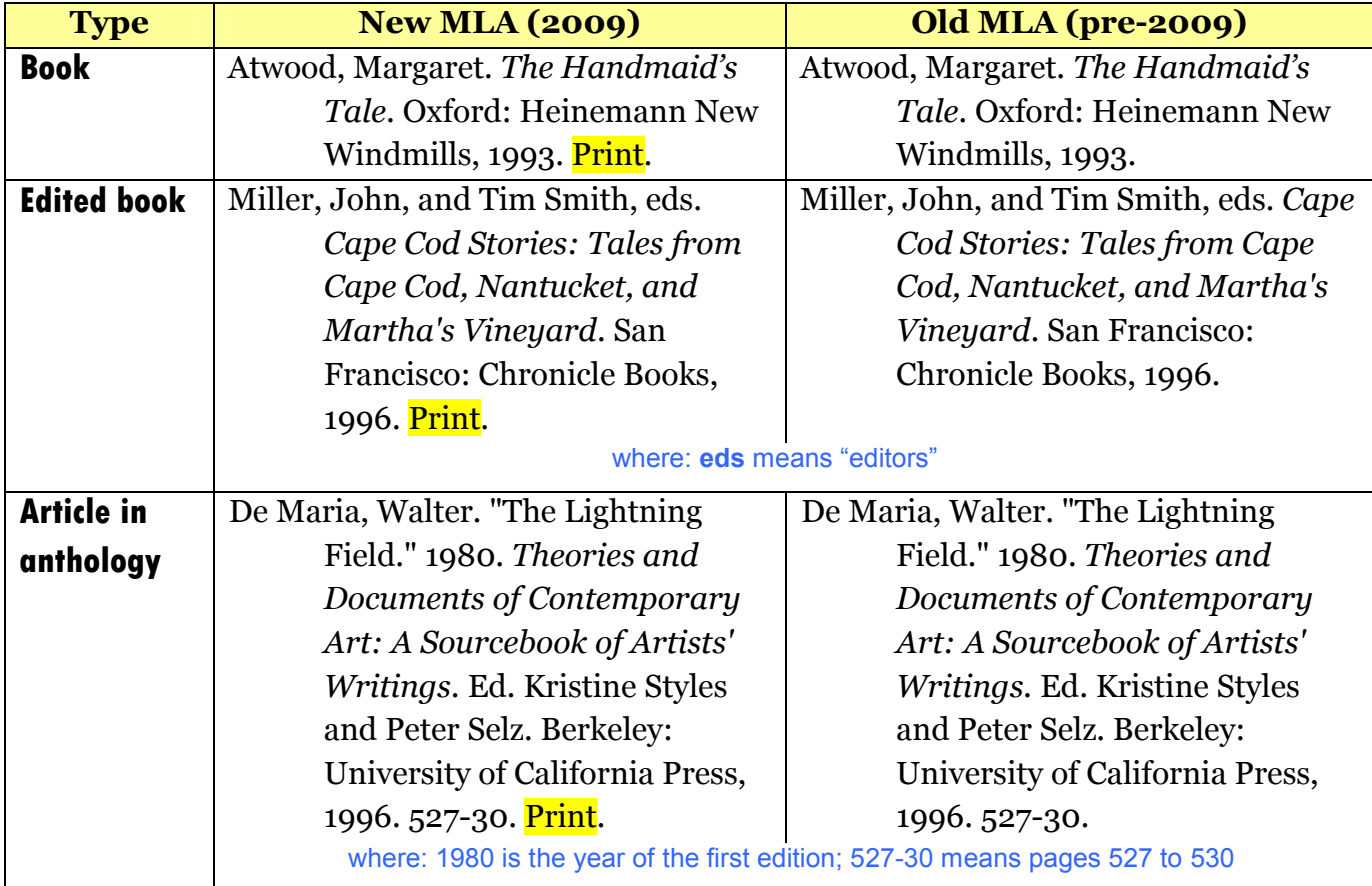

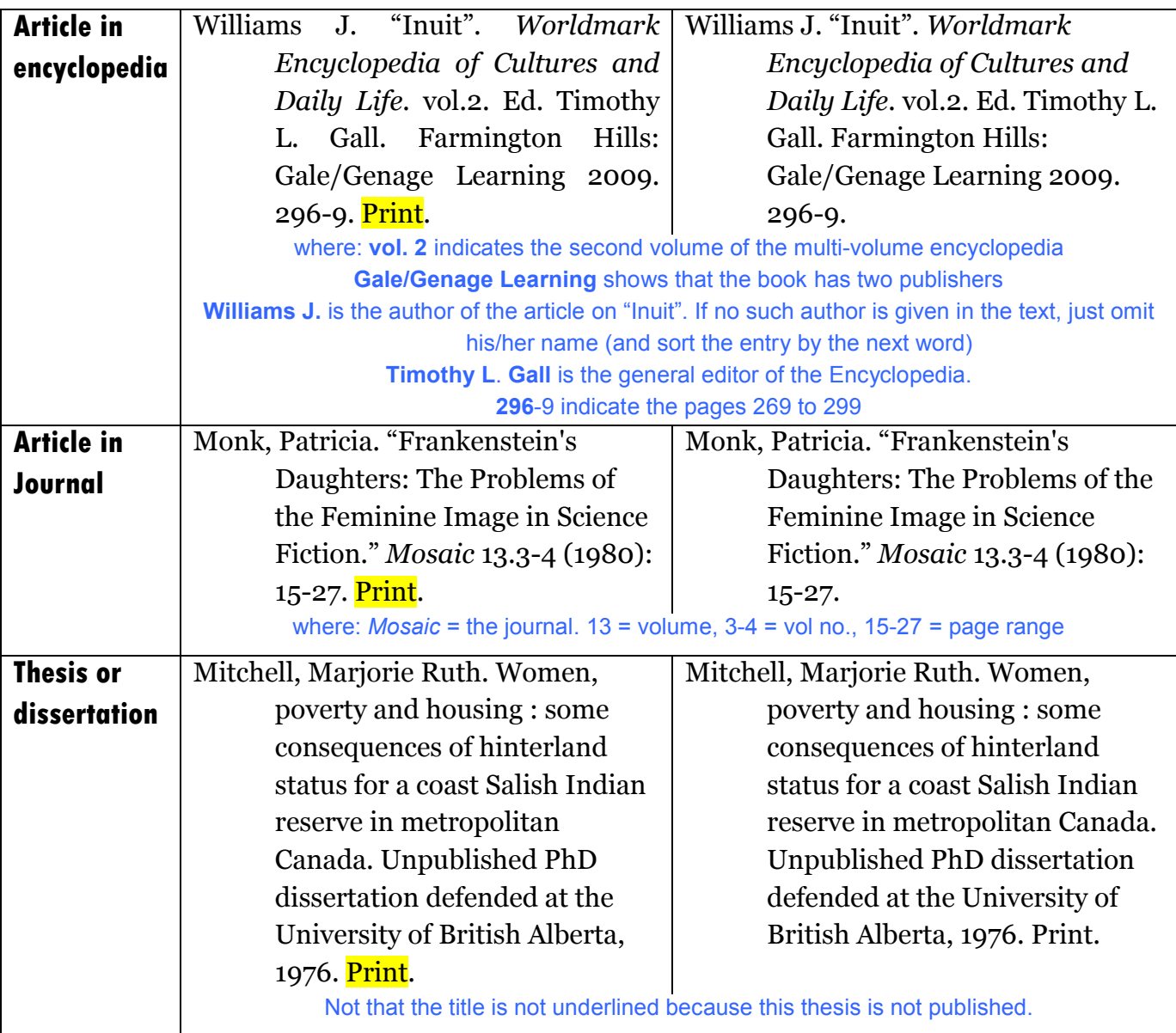

#### **Internet source:**

In the new MLA, for internet resources, the indication of the web address (URL) is no longer required. (unless it is difficult to locate with search engines). Instead, one has to give the title of the "larger" resource (online journal, internet project, publisher) as well as the year. The tag "**web**" at the end indicates the medium of publication.

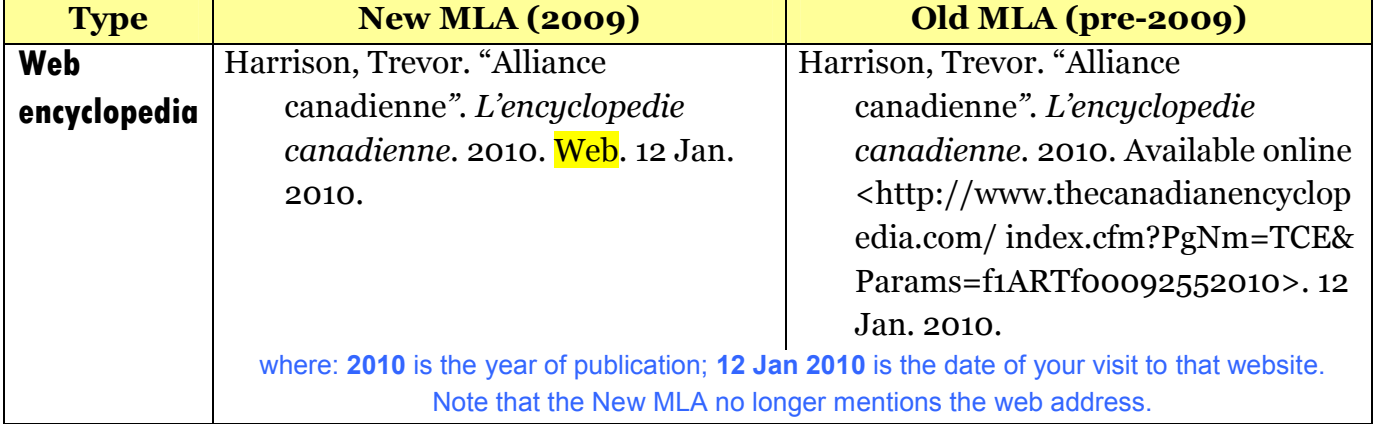

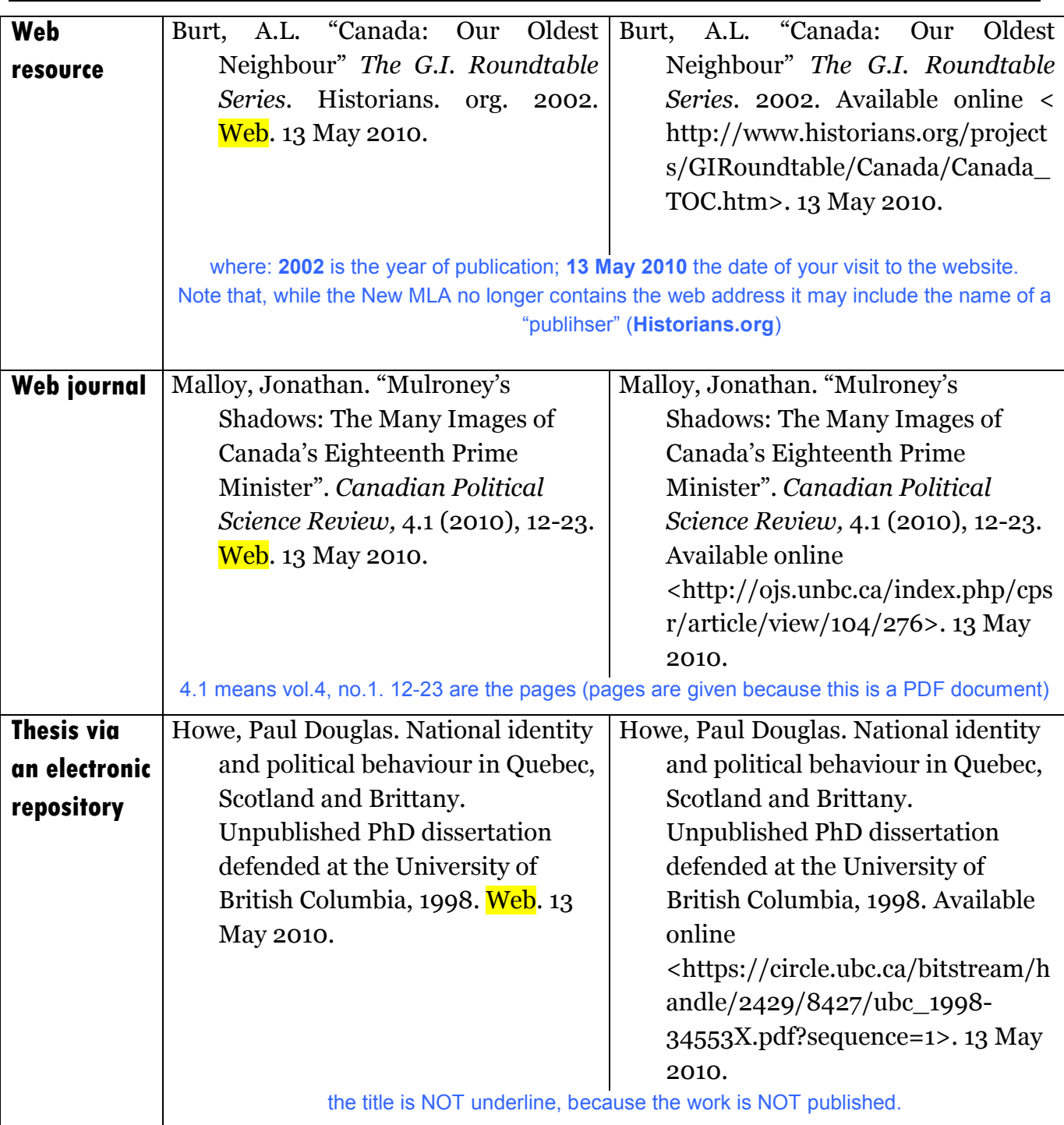

In the New MLA, the web address (URL) might still be given in the case of hard-tolocate websites. If a search for the source's title with Google or Yahoo fail to locate the webpage, then you'd better include its web address in the Reference List.

# **Google Books, torrents…**

There are a lot of legal issues surrounding the publications found on Google Books. Basically the presence of most books on Google books is disputed by their publishers and the copiright owners.

This is why we recommend avoiding any references to Google Books. Treat the texts found there as if they were print books.

The same applies to books found in other repositories or on Peer-to-Peer ("torrent") networks or MegaUpload-type resources. These are stored there illegally. We suggest you stay out of trouble and avoiding mentioning these.

### **Wikipedia**

Wikipedia is a great resource, but it has one major flaw: it's an "open source". That means anyone can become a contributor to it (even yourselves). Therefore there no (or little) editoral control, and somethimes the accuracy of the information found there is dubious.

We recommend you use wikipedia as a starting point (the same way you do with encyclopedias). Check the bottom page of each wiki page for a good list of more serious references.

# **Cheat Mills**

Discard any source that has no Author (with the exception of encyclopedias, governmental or institutional sources).

A lot of such material comes from the so-called "Cheat Mills", i.e. websites that offer ready-made essays – either for free or for a fee. The most notorious of these are "referate.ro" in Romania and "eNotes.com" or "SparkNotes.com". Such sources should be avoided at all costs. What they offer to you is not "help" or "assistance", as they often pretend, but the worst of academic crime, plagiarism.

Please remember that the new Law of the Education has one drastic provision with says that

> Art.262 (3) Se interzice ocuparea posturilor didactice si de cercetare de catre persoane dovedite ca au plagiat. Se anuleaza concursul pentru un post didactic ocupat, indiferent de momentul la care s-a dovedit ca o persoana a plagiat.

Remember that the academic community has developed specific software that can detect and identify such sources of "inspiration". We may use those.

So better avoid any site proposing essays of any kind.

# **Footnotes**

To be avoided.

# **Endnotes**

Use endnotes uniquely for comments, remarks or acknowledgements that exceed the framework of your paper (Such as: "*For further discussions on this subject see…"* or *"This paper is a shorter version of…"* or *"The present paper is the result of a research grant provided by…").*

Endnotes should be created using MS Word's Endnote facility. On some systems, this might be accesses via the Ctrl-Alt-E shortcut. If this doesn't work, use the menu:

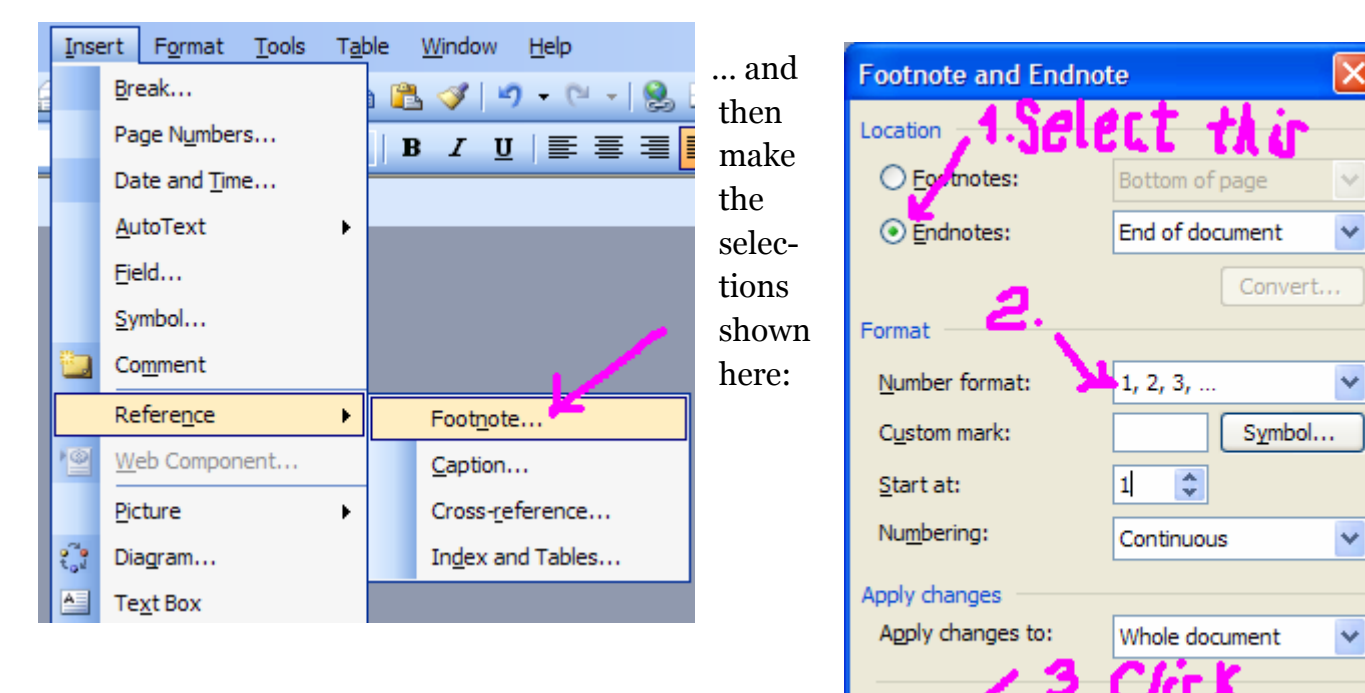

Use Arab numbers (1,2,3…), rather than the Latin ones (i, ii… iv…) proposed by default by MS Word).

# **Copyright issues**

Please make sure that you indicate th source for any iconographic material you use in your paper.

# **Emphasis**

Except for titles, avoid the use of bold and underlined text. Use instead italics and small capitals.

Do not format your text as block paragraphs (as in emails!). Use regular paragraphs with the first line indented. For the indentation of the first line in each paragraph, and use the tab (previously configured via the ruler or in the Format/Paragraph menu). Do not type repeated spaces to that effect.

Cancel

Insert

Apply

No extra spaces are needed between paragraphs.

#### **Punctuation**

Improper use of spaces next to punctuation might be the worse nuisance for your editor! Please check for punctuation. Remember:

- **no spaces** are needed *before* comma, period, colon, semicolon, closed brackets, closed quotation marks.
- **no spaces** *after* open brackets and open quotation marks
- **spaces** needed *before* open brackets, open quotes and dash.
- **spaces** needed *after* comma, period, colon, question mark, closed brackets, closed quote, dash

French language rules differ a little; there should be

**spaces** *before* exclamation and question mark, closed guillemets **spaces** *after* open guillemets

Do not forget the diacriticals in French and Romanian.!

#### **Format**

Send your paper in the Microsoft Word format. Although we may use MS Word 2007, we prefer the older version, Word 2003.

If use Word 2007, please save as the earlier option (SAVE AS Word 96/2003) As an alternative, Rich Text Format (RTF) might also be used.